Oracle 9i<br>
DDL PDF

https://www.100test.com/kao\_ti2020/223/2021\_2022\_Oracle\_9i\_E8 \_c102\_223571.htm 我们都知道在9i之前,要想获得建表和索引

export

with rows=no

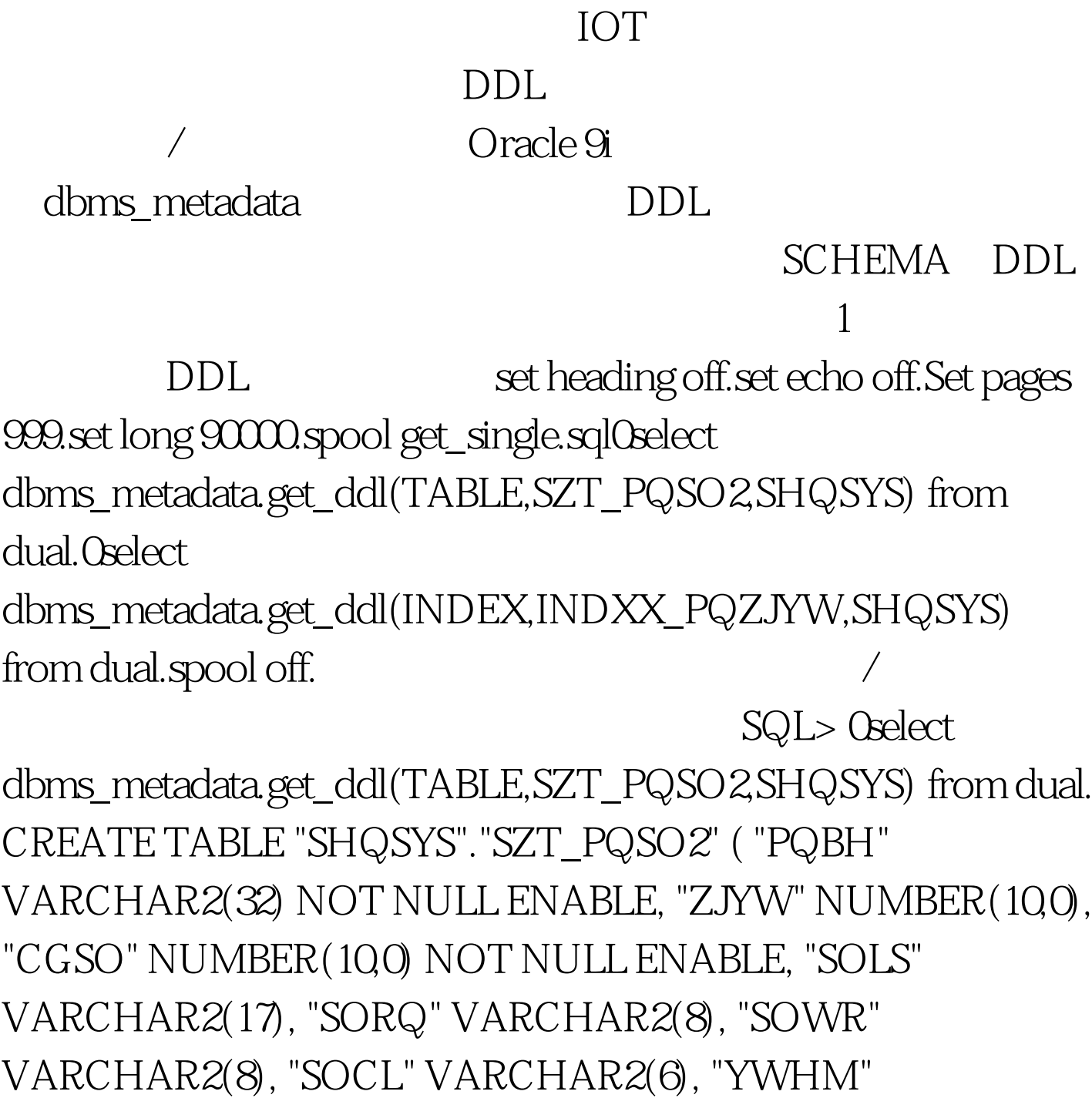

VARCHAR2(10), "YWLX" VARCHAR2(6) ) PCTFREE 10 PCTUSED 40 INITRANS 1 MAXTRANS 255 NOCOMPRESS LOGGING STORAGE(INITIAL 1048576 NEXT 1048576 MINEXTENTS 1 MAXEXTENTS 2147483645 PCTINCREASE 0 FREELISTS 1 FREELIST GROUPS 1 BUFFER\_POOL DEFAULT)  $TABLESPACE "DATA1" [1] [2] 100Test$ 

www.100test.com